### **Capitolo 1**

# **Il marketing su Google: come e soprattutto perché funziona**

Cosa significa fare marketing su Google? Perché nel corso degli ultimi anni il motore di ricerca numero uno al mondo è diventato sempre più importante, crescendo con ritmi fin del 30% e superando i 50 miliardi di dollari di fatturato nel 2012? Com'è possibile utilizzare a proprio vantaggio le potenzialità offerte dal motore di ricerca Google? Quali sono gli strumenti che Google mette a disposizione per pubblicizzare la propria attività online?

Se Google è cresciuto così tanto nel corso di questi anni la motivazione non può che essere una: funziona. In questo primo capitolo andremo ad analizzare le basi che ci sono dietro al funzionamento di un motore di ricerca. Capiremo quella che è la psicologia alla base di ogni ricerca e cercheremo di dare una spiegazione al fenomeno dell'advertising online in modo da comprenderne più in dettaglio le diverse potenzialità.

# **Aprireste un ristorante su un'isola deserta? L'importanza di trovare nuovi clienti**

Supponiamo che vogliate aprire una nuova attività imprenditoriale, per esempio un bellissimo ristorante di lusso. Avete progettato il ristorante per essere al top: miglior cuoco, personale qualificato, prodotti di altissima qualità, tutto è stato pianificato nei minimi particolari. Ora non vi resta che trovare la location.

# **In questo capitolo**

- **• Aprireste un ristorante su un'isola deserta? L'importanza di trovare nuovi clienti**
- **• Meglio la qualità o la quantità?**
- **• Il mercato dell'advertising online**
- **• Introduzione al Google marketing e al Search Engine Marketing**
- **• Capire la psicologia dietro a ogni ricerca per usarla a proprio vantaggio**
- **• Cosa spinge un utente ad acquistare da voi? Comprendere il processo di acquisto nel search marketing**

Sarete d'accordo con me che scegliere di posizionare il locale in un luogo in cui c'è un elevato traffico di passanti è uno tra gli elementi più importanti per far sì che la vostra attività vada a gonfie vele fin dall'apertura. Questo perché sarà vista da chiunque ci passi e, senza fare investimenti pubblicitari, il vostro locale potrebbe essere pieno già dall'inizio. Cosa accadrebbe se decideste di aprire il vostro ristorante su un'isola deserta, magari nel centro del Mediterraneo? Anche se il vostro ristorante sarà il più cool e glamour al mondo, purtroppo avrà vita breve: nessun cliente vi entrerà, decretandone così la chiusura in poco tempo.

Perché questo esempio e cosa c'entra con il Web? Fino a un po' di anni fa, soprattutto con la nascita dei primi siti, era facile pensare (o magari essere indotti a pensare da venditori di siti senza troppi scrupoli…) che per "essere presenti online e farci un sacco di soldi" fosse sufficiente creare un sito. Si pensava che dopo aver costruito e progettato il sito il gioco fosse fatto: migliaia clienti lo avrebbero visitato, magicamente. Purtroppo non è stato così in passato, non lo è adesso e non lo sarà mai in futuro. Il sito web è sicuramente uno strumento indispensabile, ma come vedremo in queste pagine, è forse la cosa meno importante. Molti soldi sono stati spesi nel progettare e costruire siti con qualsiasi tipo di optional, magari dinamici e con animazioni sofisticate al punto da farli sembrare dei film di Spielberg. Purtroppo, però, il cliente si rendeva conto che, dopo aver investito magari decine se non centinaia di migliaia di euro nella realizzazione di un sito, questo non solo non era sufficiente, ma in molti casi era totalmente inutile al fine della propria attività. Nella migliore delle ipotesi ci si trovava con un bellissimo sito senza alcun visitatore, come appunto il nostro lussuoso ristorante senza alcun cliente che se ne serva.

Con questo dove voglio arrivare? A questo punto sarete d'accordo con me che fare il sito web più bello al mondo non ha alcun senso e utilità se non viene visitato da nessuno. Magari per alcuni lettori questa premessa sarà scontata, ma dalla mia esperienza posso dire ormai con certezza che non lo è per tutti. Quindi, se avete intenzione di investire del denaro sul Web, pensando che questa sia la soluzione ai vostri problemi di business, considerate che l'investimento più importante che dovrete sostenere non sarà la realizzazione del sito, ma tutto quello che serve per generare traffico e quindi visite. Quello che vedremo in questo libro riguarda proprio questo aspetto: analizzeremo come Google, inteso non solo come motore di ricerca ma anche come insieme di altri strumenti utili di marketing, come per esempio YouTube e Google+, può essere la barca che porterà i clienti nel vostro bellissimo ristorante, anche se sperduto sull'isola deserta, facendolo così diventare un luogo molto richiesto e ricercato dalla clientela. Quello che faremo è prendere una barca (se non l'abbiamo la costruiremo), la riempiremo di clienti, possibilmente affamati e ad alto potenziale di spesa, e li porteremo sull'isola deserta.

Questa semplice analogia mi permette di spiegarvi un concetto da un lato molto semplice da capire ma dall'altro molto importante da assimilare perché decreta il successo o il fallimento di qualsiasi progetto web.

Infatti, prima ancora di realizzare anche la bozza grafica di un sito è necessario capire quali sono gli strumenti migliori per incanalare persone sulle nostre pagine.

Google sarà il nostro prezioso alleato aiutandoci in questa impresa, e nel corso di queste pagine vedremo come.

# **Meglio la qualità o la quantità?**

Ritorniamo al nostro esempio del ristorante sull'isola deserta. Immaginiamo di aver trovato il modo di riempire il nostro ristorante: è meglio far salire sulla nostra barca persone qualsiasi oppure clienti affamati, magari senza limiti di spesa?

Ovviamente meglio il secondo caso: quello che ci interessa è sicuramente trovare nuovi clienti, ma essendo un ristorante di lusso, non tutti se lo potranno permettere. Quindi è importante trovare e trasportare il cliente giusto, cioè il cliente che ha fame e che non ha limiti di budget o che comunque ha una disponibilità economica per acquistare il servizio che stai vendendo. Con questo esempio voglio chiarire il concetto di *qualità del traffico*: è importante portare visitatori sul nostro sito web ma è ancora più importante trovare i visitatori giusti e che sono "in target" con la nostra offerta.

#### **NOTA**

In queste pagine userò spesso termini come *traffico*, *traffico web*, *visite* e *visitatori*. Questi termini fanno riferimento alla stessa cosa: alla persona che visita fisicamente il vostro sito web.

Quello che dovete sapere è che grazie al marketing online potete coinvolgere sul vostro sito persone che provengono da sorgenti di traffico diverse. Cosa si intende per *sorgente di traffico*? Per esempio, alcune persone possono arrivare sul vostro sito dopo che hanno fatto una ricerca su Google, altre perché hanno scritto direttamente nella barra degli indirizzi l'URL del vostro sito www.ristorantedilusso.it, altre magari sono arrivate dalla vostra pagina Facebook e così via.

Ovviamente, ognuna di queste persone si troverà in uno "stato" del processo di acquisto diverso. Chi è su Facebook, magari a chattare con i propri amici, si trova in una fase completamente diversa da chi magari sta cercando su Google "ristorante centro Milano". Nel secondo caso sta "attivamente" cercando una soluzione a un problema: ha fame e vuole trovare un ristorante comodo in una determinata zona.

Questo mi serve per farvi capire una paio di concetti molto importanti quando si parla di traffico web: è possibile generare traffico da fonti diverse (Google, Facebook e così via); la qualità del visitatore dipende anche da dove proviene.

Ora se ho un ristorante nel centro di Milano, quale potrebbe essere il modo migliore di promuovere l'attività andando a "intercettare" i potenziali clienti che proprio in quel momento hanno fame e con il loro cellulare stanno cercando su Google "ristorante centro Milano"? Lo scopriremo in queste pagine.

### **Il mercato dell'advertising online**

Quanto vale il mercato dell'advertising online nel mondo? Cosa sta cambiando nel panorama pubblicitario mondiale? E soprattutto, Google in tutto questo cosa c'entra? Vediamo di analizzare quella che è la spesa pubblicitaria e fare insieme alcune riflessioni. Come potete vedere dalla Figura 1.1, il mercato pubblicitario è in crescita costante. Ma il dato per noi più interessante è quello che riguarda la crescita dell'advertising online rispetto agli altri canali.

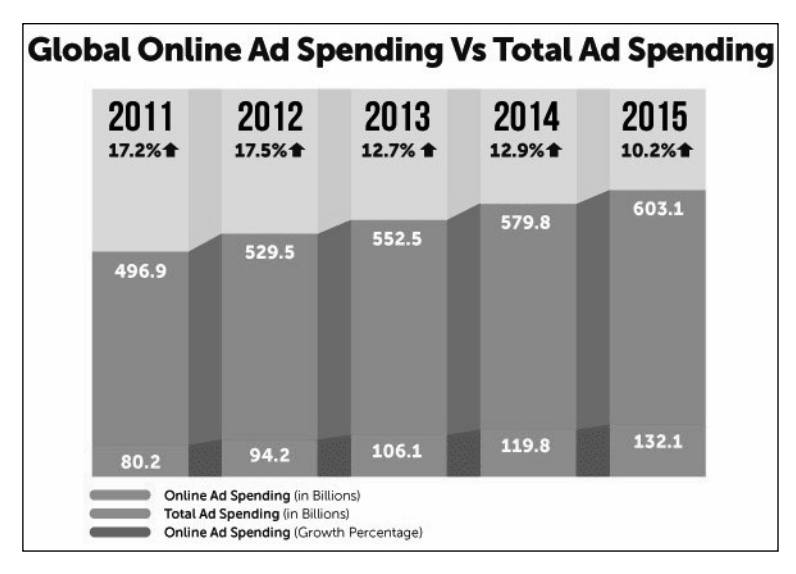

**Figura 1.1** Confronto tra la spesa pubblicitaria mondiale globale su tutti i media e la spesa pubblicitaria online. (Fonte: Go-Gulf.com, http://www.go-gulf.com/blog/online-ad-spending/.)

Prendere gli Stati Uniti come riferimento è utile perché ci dà l'idea di quello che potremmo aspettarci nei prossimi anni anche in Italia. Dalla Figura 1.2 quello che si nota è che il mercato dell'advertising online sta crescendo a ritmi molto importanti: infatti nel 2016, rispetto al 2011, si prevede che gli investimenti pubblicitari online saranno più che raddoppiati.

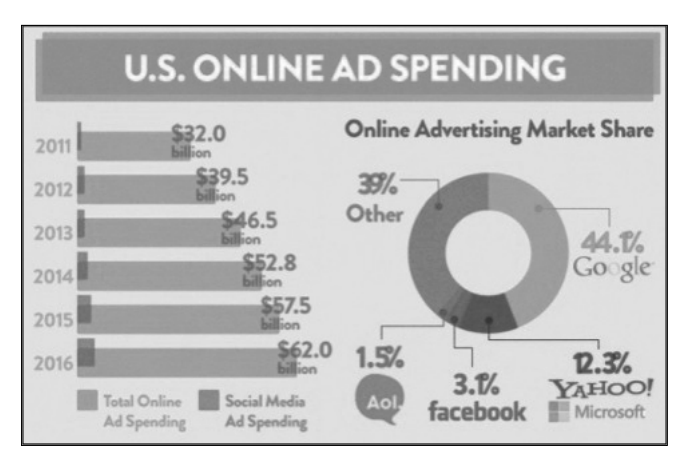

**Figura 1.2** Quote di mercato dell'advertising online negli Stati Uniti. (Fonte: http://bit.ly/O8o6Gk.)

Un altro dato importante, forse quello più rilevante ai fini di questo libro, è quanto Google conta nell'intero panorama pubblicitario online. Come si vede dal grafico a torta, il 44% di tutti gli investimenti pubblicitari online viene "raccolto" da Google. Gli altri attori hanno quote di mercato importanti se guardiamo i singoli fatturati, ma sicuramente lontane da quello che è il predominio di Google.

| <b>Countries Spending the Most</b><br>on Online Advertising<br>(In Billions) |      |      |      |      |       |  |  |  |  |
|------------------------------------------------------------------------------|------|------|------|------|-------|--|--|--|--|
|                                                                              | 2011 | 2012 | 2013 | 2014 | 2015  |  |  |  |  |
| <b>USA</b>                                                                   | 32.0 | 39.5 | 46.5 | 52.8 | 57.5  |  |  |  |  |
| Canada                                                                       | 2.16 | 2.54 | 2.86 | 3.23 | 3.56  |  |  |  |  |
| $\geq$ $\leq$ UK                                                             | 7.13 | 7.91 | 8.70 | 9.70 | 10.43 |  |  |  |  |
| Germany                                                                      | 5.61 | 6.59 | 7.42 | 8.62 | 9.37  |  |  |  |  |
| France                                                                       | 2.88 | 3.20 | 3.50 | 3.95 | 4.22  |  |  |  |  |
| Italy                                                                        | 1.52 | 1.78 | 2.01 | 2.27 | 2.64  |  |  |  |  |
| 图<br>Spain                                                                   | 1.20 | 1.41 | 1.48 | 1.67 | 1.84  |  |  |  |  |
| Japan                                                                        | 7.21 | 8.10 | 8.91 | 9.58 | 10.17 |  |  |  |  |
| China                                                                        | 4.57 | 6.21 | 7.63 | 9.46 | 11.36 |  |  |  |  |

**Figura 1.3** La spesa pubblicitaria online delle principali nazioni. (Fonte: Go-Gulf.com, http://www.go-gulf.com/blog/online-ad-spending/.)

Di certo l'Italia non è ai primi posti per quanto riguarda il mercato pubblicitario online. Ma questo non deve scoraggiarci; piuttosto, per chi come me lavora in questo campo, è una grossa opportunità. Tralasciando per un istante le problematiche dovute alla crisi dei mercati finanziari e il periodo di recessione che stanno attraversando l'Europa e l'Italia, analizzando le ricerche prodotte da Nielsen nelle Figure 1.4, 1.5 e 1.6 è possibile cogliere segnali molto positivi: infatti, nonostante il calo complessivo degli investimenti pubblicitari, l'online è rimasto uno dei pochi canali in crescita. Tra tutti i canali presenti, la ricerca è al primo posto della categoria Internet.

# **Introduzione al Google marketing e al Search Engine Marketing**

Tutti noi utilizziamo Google per ricercare qualsiasi cosa. Facciamo solo per un secondo mente locale e pensiamo cosa abbiamo chiesto a Google durante l'ultima settimana. Nel mio caso, per esempio, ho cercato informazioni sulla struttura dove ho prenotato la mia vacanza, ho ricercato la ricetta su come preparare la torta al limone, ho trovato delle opinioni e recensioni su un particolare modello di macchina fotografica che intendevo acquistare, fino ad arrivare alla ricerca di un fornitore per imbiancare casa e un idraulico per una perdita. Cosa succede se inserisco le semplici parole di ricerca "idraulico Milano"?

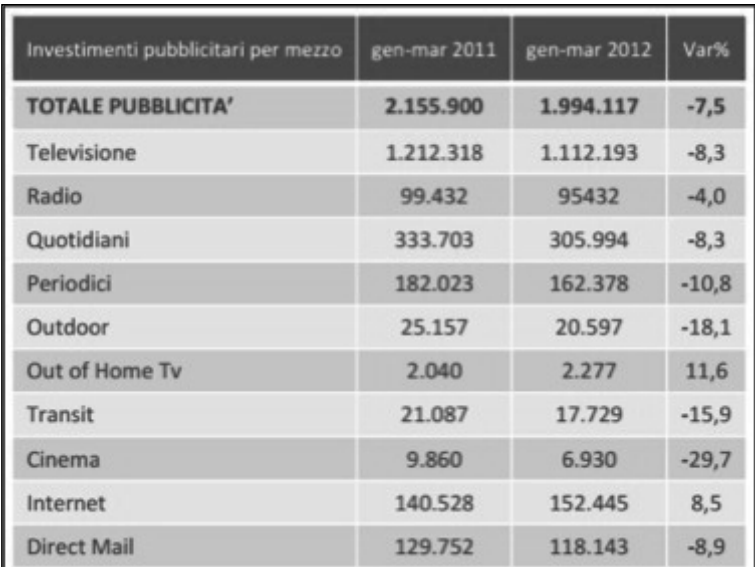

**Figura 1.4** Internet è uno dei pochi canali in crescita. (Fonte: Nielsen.)

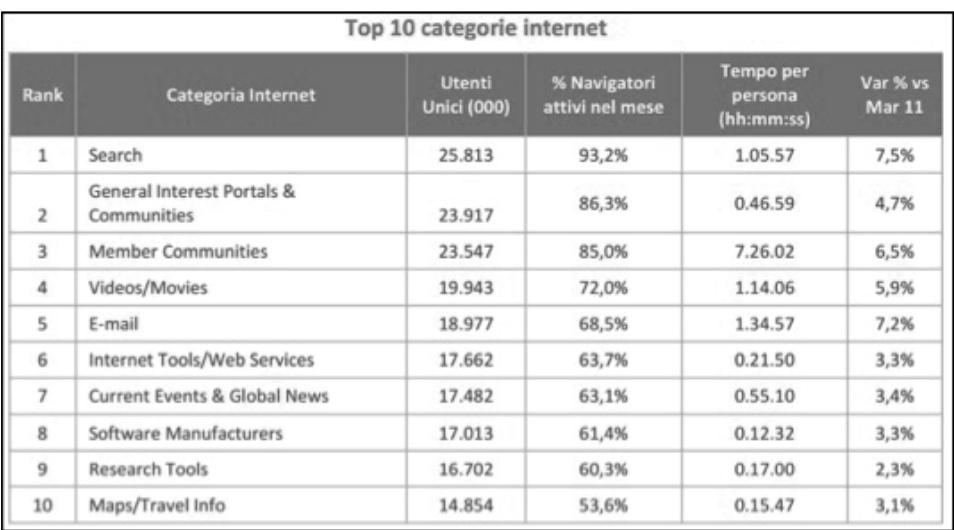

**Figura 1.5** Tra le top 10 categorie di Internet, i motori di ricerca sono al primo posto della classifica per il numero di utenti unici. (Fonte: Nielsen.)

Dopo aver dato in pasto a Google la nostra chiave di ricerca, il motore ci restituirà un elenco di risultati che sono pertinenti a quello che stiamo cercando. Tutti questi risultati sono ordinati e "indicizzati" per noi da Google, secondo il suo algoritmo, in modo da darci proprio le informazioni che ci servono (Figura 1.7).

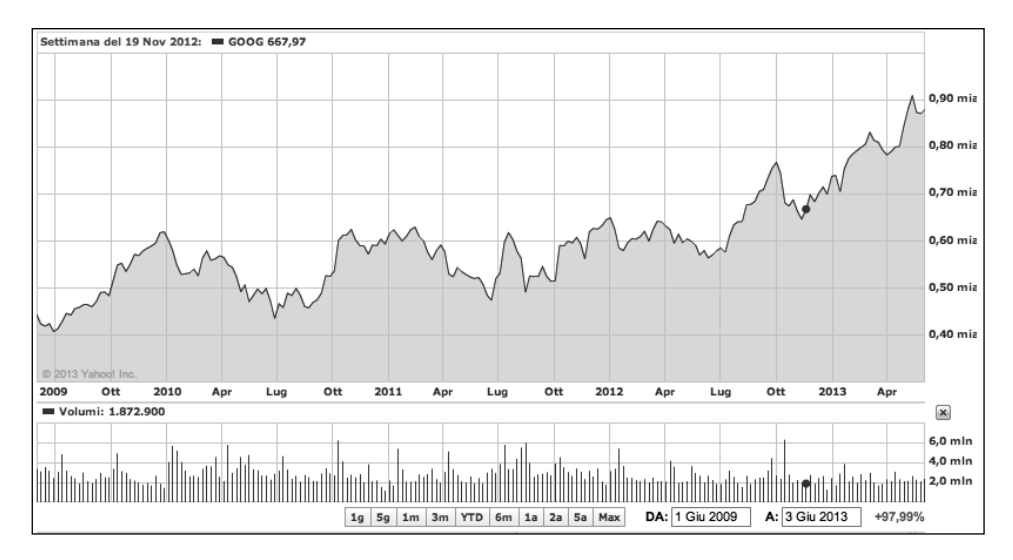

**Figura 1.6** L'andamento in Borsa delle azioni Google. La crescita dell'azienda negli ultimi anni, nonostante il periodo di recessione, ha portato a risultati molto importanti. Il picco massimo, nel momento in cui scrivo questo libro, è stato raggiunto a maggio 2013, superando i 900 dollari ad azione. (Fonte: Yahoo! Finance.)

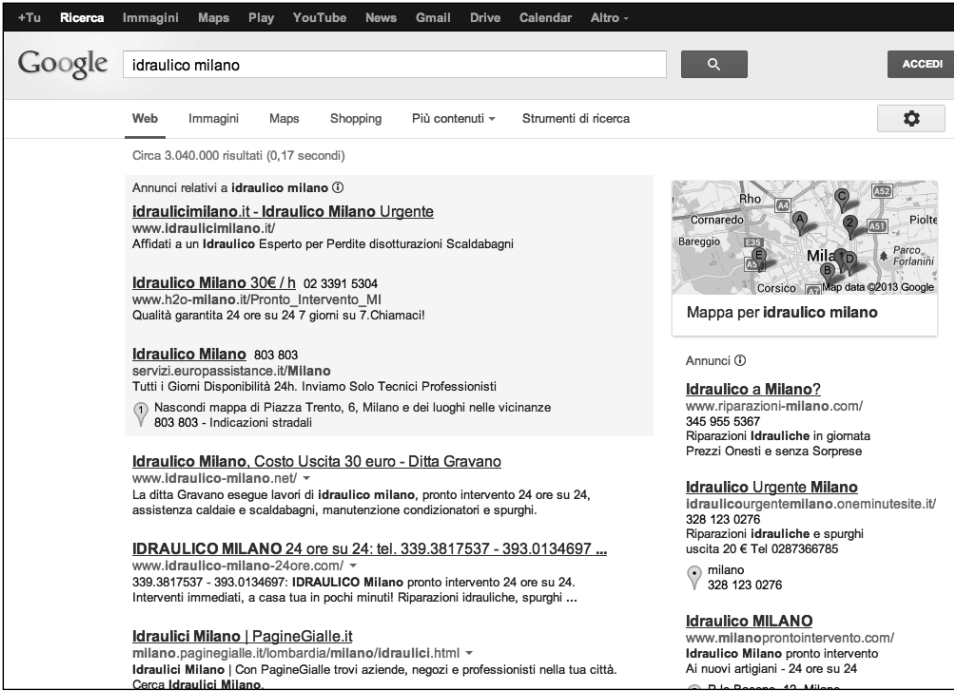

Figura 1.7 La ricerca "idraulico Milano" sul motore di ricerca Google.it. Nella parte superiore e nella parte destra al di sotto della mappa sono presenti gli annunci sponsorizzati creati con il programma pubblicitario Google AdWords.

Basta inserire quello che ci passa per la testa e il motore di ricerca ci restituirà un elenco, in molti casi quasi infinito, di siti web che rispondono esattamente alla nostra ricerca.

#### **NOTA**

Nel corso degli anni Google ha acquisito sempre più fiducia da parte degli utenti. I risultati di ricerca con il passare del tempo sono diventati sempre più precisi e affini a quello che l'utente sta cercando. Il mantra di Google è sempre stato "dare agli utenti quello che stanno cercando" in modo semplice e veloce. L'evoluzione dell'algoritmo di ranking è arrivato a un livello di precisione talmente alto che è ormai impossibile cercare di alterare artificialmente i risultati, cosa che era più semplice qualche anno fa con tecniche di ottimizzazione SEO.

Quello che invece a noi interessa è capire come utilizzare il motore di ricerca per la promozione dei nostri siti web. Utilizzare al meglio le tecniche di marketing descritte nelle prossime pagine ci permetterà di portare più traffico qualificato sui nostri siti, e se siamo bravi riusciremo anche a convertire i visitatori in clienti. Che cosa si intende per *traffico qualificato*? Ci riferiamo alle visite delle persone a cui interessa quello che noi stiamo offrendo, generando in questo modo più fatturato per la nostra attività.

Arriviamo quindi a dare una definizione di marketing sui motori di ricerca, più comunemente chiamato, anche in Italia, Search Engine Marketing.

Il *Search Engine Marketing* (SEM) è una forma di marketing su Internet che prevede la promozione di siti web, aumentando la loro visibilità nei risultati delle pagine dei motori di ricerca (SERP), attraverso l'ottimizzazione e la pubblicità. Il SEM può servirsi dell'acquisto di annunci pay per click oppure sfruttare tecniche di *Search Engine Optimization*  (SEO) per ottimizzare i contenuti del sito web in modo da raggiungere un più alto posizionamento nei motori di ricerca (fonte: Wikipedia.org).

Quindi possiamo suddividere il marketing sui motori di ricerca in due grandi macroaree: l'area che ha a che fare con la pianificazione di annunci pubblicitari a pagamento che gli inserzionisti acquistano con il programma Google AdWords, il cosiddetto *pay per click*, o risultati a pagamento, e l'area legata invece alla parte non a pagamento, il cui obiettivo è emergere tra i cosiddetti *risultati organici*, quei risultati che non è possibile acquistare e che Google, grazie al suo algoritmo mostrerà perché giudicati più pertinenti secondo la chiave di ricerca.

Quando si parla di search marketing vi capiterà di imbattervi in questi acronimi:

- **SEM**, *Search Engine Marketing*;
- SEA, *Search Engine Advertising*;
- **SEO**, *Search Engine Optimization*.

#### **NOTA**

Anche se abbiamo visto dalla definizione di Search Engine Marketing che il SEO è figlio del SEM, di solito in Italia quando si parla di SEM si fa spesso riferimento al SEA, quindi a tutta la parte pubblicitaria a pagamento.

Nel corso del libro approfondiremo nel dettaglio ognuno di questi argomenti dando particolare importanza al SEA e al programma pubblicitario Google AdWords.

# **Capire la psicologia dietro a ogni ricerca per usarla a proprio vantaggio**

Cosa spinge un utente a effettuare una ricerca su Google e a fare clic proprio sul nostro annuncio? Quali sono i diversi approcci che ognuno di noi utilizza per effettuare una ricerca?

Il processo, se ci riflettiamo per un attimo, può sembrare molto semplice: un utente visita il motore di ricerca, inserisce la chiave di ricerca e riceve una serie di risultati. Quello che non è chiaramente visibile è che ogni step del processo è accompagnato dai pensieri e dalla aspettative che l'utente ha.

Capire come la chiave di ricerca e l'annuncio pubblicitario sono tra di loro collegati all'interno del processo aiuterà a portare più visitatori ai nostri siti web e maggiori conversioni dagli stessi visitatori.

### **NOTA**

Faremo spesso riferimento al termine *conversione* in quanto è sicuramente uno degli elementi più importanti quando si ha a che fare con il search e più in generale con il web marketing. Si verifica una conversione quando un utente fa clic su un annuncio e successivamente esegue un'azione importante, per esempio un acquisto online se avete un sito di ecommerce oppure la generazione di un contatto commerciale dopo la compilazione di un form. Le conversioni assumono un importanza rilevante nel search marketing, poiché permettono di capire l'importanza degli annunci in termini di valore generato per la nostra attività.

# **Cosa spinge un utente ad acquistare da voi? Comprendere il processo di acquisto nel search marketing**

Le prime campagne su Google AdWords che ho realizzato sono state un vero disastro. Tra budget speso inutilmente, scarsi risultati e mancanza di fiducia mi facevano credere che fosse lo strumento a non funzionare. In realtà, come in ogni cosa che facciamo, il problema non era lo strumento, ma il modo in cui lo usavo. In quel periodo mi mancavano ancora diversi elementi per cominciare a ottenere risultati.

Quello che allora non avevo ancora compreso è che ogni fase di ricerca nasce da una specifica esigenza, e ogni utente che esegue una ricerca si trova in un particolare stato del suo processo di acquisto. Chiariamo questo concetto con un esempio. Se digitate "acquisto scarpe da tennis online" sicuramente state cercando un paio di scarpe da tennis (ancora non sai quale modello), lo volete acquistare, ma non in un qualsiasi negozio della vostra città, ma online. Questo fa pensare che questa chiave di ricerca, con buone probabilità, potrebbe essere idonea a un sito ecommerce che vende appunto scarpe da tennis.

Questo esempio mi serve per farvi capire quanto sia importante scegliere le giuste parole chiave in funzione del vostro obbiettivo e al tempo stesso per introdurvi quello che viene definito *processo d'acquisto*.

Il processo di acquisto, o *purchase funnel*, è il percorso che conduce un consumatore all'acquisto di un bene o servizio. Entrare nel dettaglio ci aiuterà a comprendere come realizzare delle campagne che producono sin da subito dei risultati.

Il processo di acquisto è stato teorizzato per la prima volta dallo studioso americano Elias St. Elmo Lewis nel 1898 (modello AIDA). Da allora ha subìto diverse trasformazioni, ma i principi su cui si basa sono rimasti gli stessi. Basta inserire quello che ci passa per la testa e il motore di ricerca ci restituirà un elenco, in molti casi quasi infinito, di siti web che rispondono esattamente alla nostra ricerca.

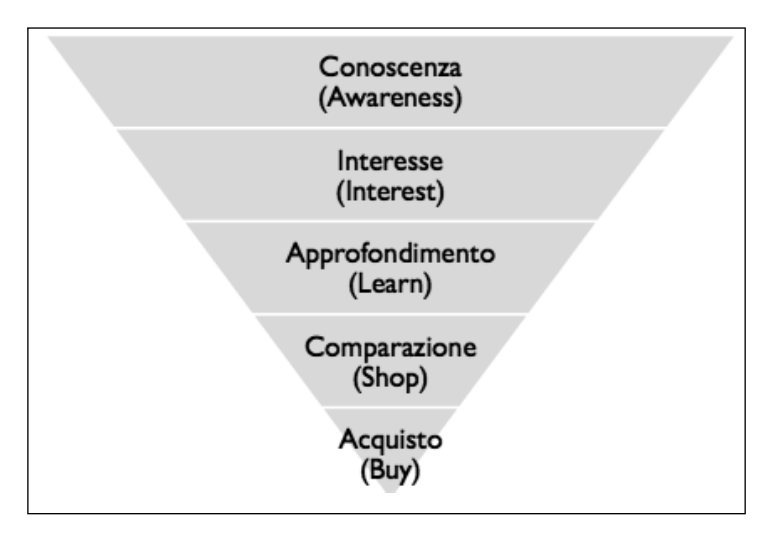

**Figura 1.8** Le cinque fasi del processo di acquisto.

### **Conoscenza**

In questa fase il prodotto deve essere ancora portato a conoscenza del consumatore. Il prodotto o servizio potrebbe essere la soluzione ai suoi problemi, ma il consumatore non ne è ancora cosciente. Le parole chiave associate a questa fase del processo di acquisto sono molto generiche, ad alti volumi potenziali e di solito con un basso tasso di conversione. Per esempio, una possibile ricerca assimilabile alla fase di conoscenza potrebbe essere "scarpa da tennis" o "computer".

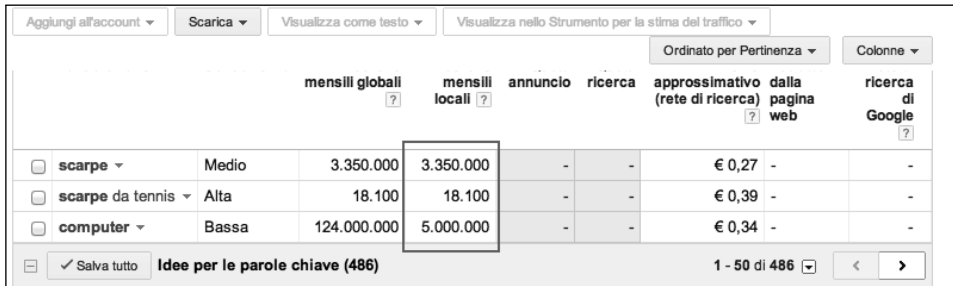

**Figura 1.9** Un esempio dei volumi di ricerca di alcune parole chiave generiche.

### **Interesse**

Una volta a conoscenza del prodotto l'utente deve essere invogliato ad approfondirne le caratteristiche, quindi bisogna creare interesse nel prodotto. In questa fase l'utente comincia ad apprendere il linguaggio e il gergo tecnico utilizzati per conoscere le caratteristiche del prodotto. Le parole chiave collegate a questa fase cominciano a scendere nello specifico e possono concentrarsi sui benefici che il prodotto porterà all'utente.

# **Approfondimento**

Se supera la fase precedente il consumatore ha bisogno di apprendere maggiori informazioni sul prodotto con l'obiettivo di fare una scelta razionale. In questa fase il consumatore più o meno volontariamente comincia a fare delle comparazioni sul prodotto andando per esempio a individuare quelli che sono i diversi brand che lo offrono. Le parole chiave in questo caso cominciano a essere più specifiche e possono avvalersi del gergo tecnico e del brand in quanto conosciuto nella fase precedente.

Alcuni esempi di parole chiave che possono essere associate a questa fase sono "scarpe da tennis adidas" o "computer apple".

# **Comparazione**

Dopo aver individuato il prodotto che soddisfa il suo bisogno, il consumatore entra nella fase di comparazione, confronta cioè diversi prodotti per capire quello che si adatta di più ai suoi bisogni. L'utente comprende a sufficienza le caratteristiche del prodotto e può spingersi in valutazioni più accurate.

In questa fase le parole chiave sono ancora più specifiche e dettagliate e possono includere per esempio i vari modelli dello stesso prodotto.

La fase di comparazione risulta di fondamentale importanza soprattutto per chi fa commercio elettronico. Perché è così importante? Il consumatore si trova a un passo dall'acquisto e dargli facilmente e velocemente le informazioni che gli servono può concretizzarsi in una vendita facile.

Ci sono ormai molti siti web che, sfruttando la fase di comparazione, hanno creato dei veri e propri business. Sono quei siti che nel gergo si chiamano *comparatori di prezzo*. Offrono come servizio principale quello di confrontare i prezzi di prodotti e servizi provenienti da siti ecommerce di diverse aziende.

Per un'azienda può essere molto importante essere presenti su questi siti poiché permettono, di solito, di generare traffico profilato di potenziali clienti a un costo tutto sommato molto basso, pochi centesimi a clic.

Nelle Figure 1.10 e 1.11 vediamo due esempi di siti di comparazione di prezzo. Se il consumatore sa già quale prodotto acquistare, può utilizzare questi siti per individuare l'ecommerce dove il prodotto costa di meno, può leggere le recensioni dei singoli ecommerce e scegliere dove acquistare. Questo è un tipo di comparazione che avviene fuori dal nostro ecommerce.

Un'altra comparazione molto utile è quella che può avvenire direttamente all'interno degli ecommerce. L'idea in questo caso è che il cliente non conosca ancora il modello preciso di prodotto che vuole acquistare e quindi confronta le caratteristiche dei singoli prodotti direttamente sull'ecommerce.

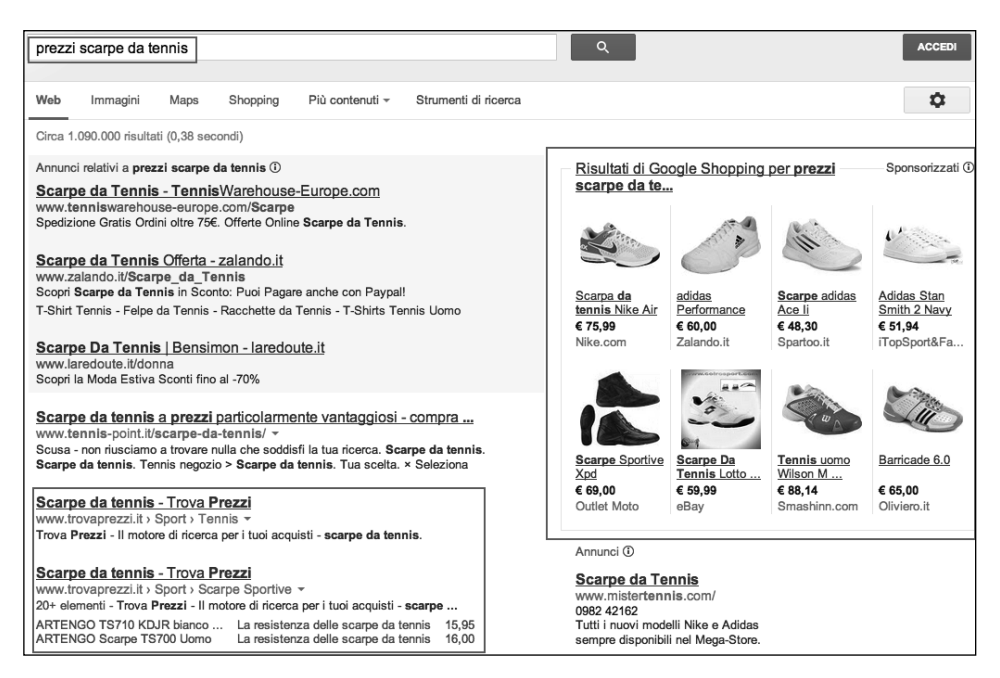

**Figura 1.10** La ricerca su Google con la parola chiave "prezzi scarpe da tennis". È importante notare quanto questa fase sia fondamentale. Tra i risultati della ricerca se ne possono notare in basso a sinistra ben due che fanno riferimento al sito di comparazione prezzi italiano Trovaprezzi.it, mentre in alto sulla destra sono mostrati i risultati del comparatore di Google, Google Shopping.

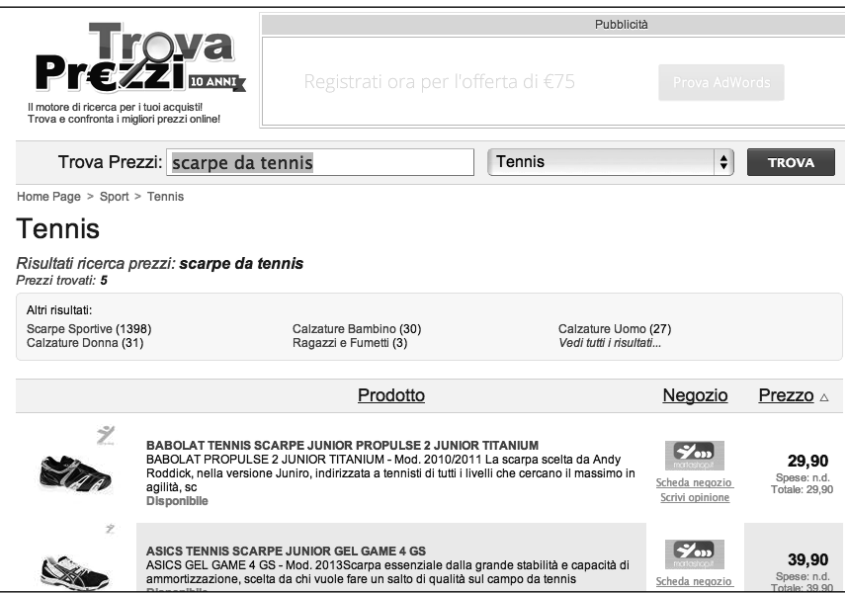

**Figura 1.11** Il secondo risultato della ricerca "prezzi scarpe da tennis" visto nella Figura 1.10 punta a questa pagina, ovvero una pagina interna del comparatore di prezzo Trovaprezzi.it.

Le chiavi di ricerca legate a questa fase possono per esempio essere "confronta prezzi lcd", "opinioni iphone", "meglio mac o pc" e così via.

| D.<br>22 risultati        | Apple iPhone 5 64GB Da € 785 a € 1.098 Spese escluse<br>Informazioni generali · Confronta prezzi · Scheda tecnica<br>Il cellulare Apple iPhone 5 64GB ti permette di rimanere<br>in contatto con i tuoi cari, ovunque e in qualsiasi<br>momento. Le numerose funzioni intelligenti offerte da<br>questo cellulare Apple iPhone 5 64GB rendono tale<br>$\sqrt{12}$<br>٥<br>prodotto molto appetibile. La durata della batteria e la<br>resistenza di questo telefonino sono fattori da non<br>$\sim$<br>sottovalutare per fare la tua  Continua a leggere<br>Reti: 3G+/HSDPA<br>Caratteristiche: GPS<br>Interfaccia Wireless: Bluetooth<br>Risoluzione della Fotocamera: 8Megapixel |  |                                                                             | Consiglia 1<br>$\mathbb{Q}$ +1<br>$\bigoplus$ LG<br>Life's Good<br><b>Efficienza</b><br>Tecnologia<br>Risparmio Energetico |                |  |
|---------------------------|----------------------------------------------------------------------------------------------------|--|-----------------------------------------------------------------------------|----------------------------------------------------------------------------------------------------|----------------|--|
| amazonit<br>marketplace   | Apple iPhone 5 64GB ITALIA<br><b>BLACK</b><br>Guarda gli altri risultati (4) di<br>Amazon Market Place<br>Electronics                                                                                                    |  | Consegna:<br>spedito in 1-2<br>giorni lavorativi<br>Prodotto<br>disponibile | €1.098,30<br>Spese: Gratis<br>Spese incluse: €<br>1.098,30                                                                 | Vedi offerta > |  |
|                           | Apple IPHONE 5 64GB<br>BIANCO E ARGENTO<br>Guarda gli altri risultati (2) di APS<br>Informatica                                                                                                    |  | Consegna: 1-2<br>aiorni<br>Prodotto<br>disponibile                          | €814,22<br>Spese: €15<br>Spese incluse: €<br>829,22                                                                        | Vedi offerta ▶ |  |
| $\mathbf{S}$ TRO<br>STORE | Apple iPhone 5 64GB Nero<br>Guarda gli altri risultati (2) di Tao                                                                                                    |  | Prodotto<br>disponibile                                                     | € 813,12<br>Since f: 10                                                                                                    | Vedi offerta > |  |

**Figura 1.12** Un altro comparatore di prezzi: Kelkoo.it.

### **Il comparatore di Google: Google Shopping**

Anche Google è entrato nel business dei comparatori di prezzo attraverso un proprio prodotto chiamato Google Shopping, un motore di ricerca di prodotti che consente agli utenti di trovare online le informazioni sugli articoli, di confrontare i prezzi e di identificare il venditore dal quale effettuare l'acquisto.

Il servizio di Google è interessante sia per gli acquirenti sia per i retailer, i quali possono registrarsi a Google Shopping gratuitamente, inserendo una lista dei prodotti in vendita nei propri negozi virtuali sul Merchant Center.

L'inserimento dei prodotti in Google Shopping è gratuito, mentre per far comparire le schede di prodotto tra i risultati di ricerca (Figura 1.10) è necessario impostare una campagna pay per click su Google AdWords.

### **Acquisto**

Siamo arrivati alla fase più importante di tutte: l'acquisto. Se siamo stati bravi il nostro lavoro verrà ricompensato a dovere. In questa fase il consumatore ha acquisito ed elaborato tutte le informazioni necessarie. Ora è pronto a procedere: il prodotto e persino il modello da acquistare ora sono chiari. Infine valuterà le garanzie accessorie come le spese di spedizione, la garanzia, la credibilità dello store, le recensioni e così via.

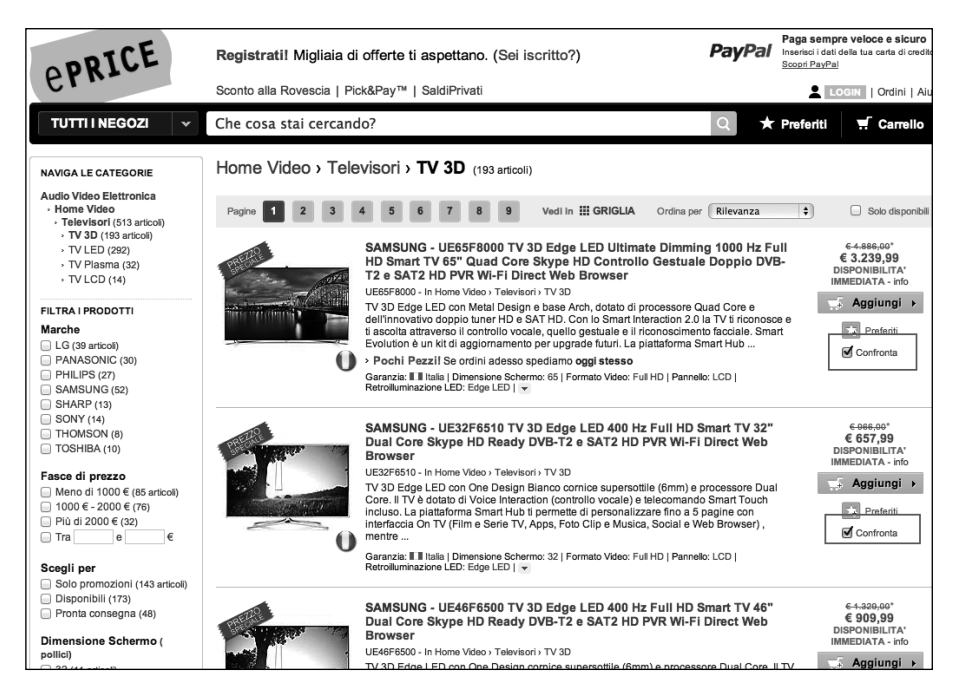

**Figura 1.13** Un esempio di comparazione all'interno di un ecommerce. Su ePrice.it è possibile confrontare le caratteristiche principali dei prodotti.

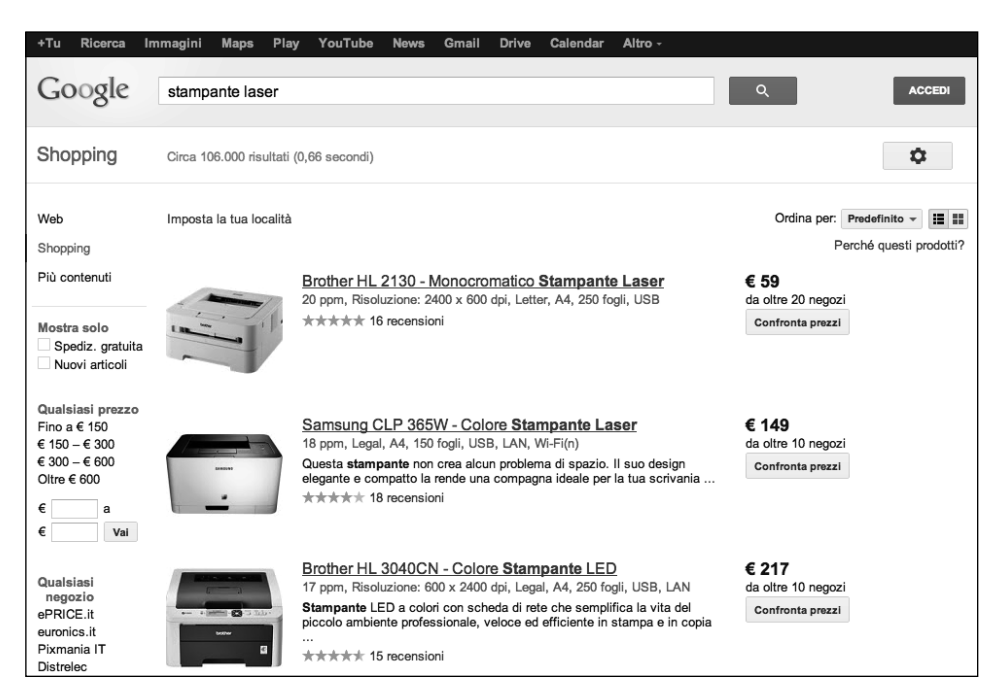

**Figura 1.14** Un esempio di ricerca con la chiave "stampante laser" su Google Shopping. Google Shopping è raggiungibile da http://www.google.it/shopping.

#### **NOTA**

Il processo di acquisto visto finora è teorico. Dovete sapere come funziona, ma quando progetti le vostre campagne non dovete seguirlo alla lettera. Tenete presente che si differenzia per ogni settore merceologico o business, e il consumatore può saltare alcune fasi e passare direttamente all'acquisto.

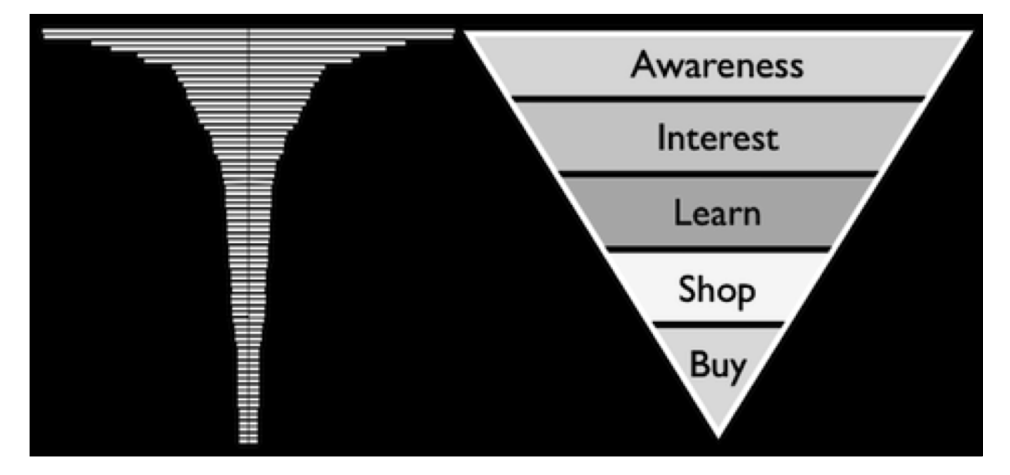

**Figura 1.15** La correlazione tra i volumi di ricerca, a sinistra, e le fasi del processo di acquisto, a destra. Più si va verso il basso nella piramide, minori saranno i volumi, ma maggiori saranno le probabilità che quella ricerca si trasformi in vendita. (Fonte: http://bit.ly/1e3K4CZ.)